## COLEGIO DE BACHILLERES DE COAHUILA "COBAC"

# **PROCEDIMIENTO ESPECIFICO DE REGISTRO BECAS DE EDUCACIÓN MEDIA SUPERIOR**

#### **1. OBJETIVO**

- Otorgar apoyos monetarios a estudiantes de educación media superior para fomentar el ingreso, permanencia, egreso, continuación de estudios y el desarrollo de actividades académicas.
- Otorgar apoyos monetarios a estudiantes de educación media superior en situación de pobreza y vulnerabilidad.
- Otorgar apoyos monetarios a estudiantes de educación media superior para favorecer el ingreso, permanencia y terminación de sus estudios.
- Otorgar apoyos monetarios a estudiantes sobresalientes.

#### **2. ALCANCE**

Es un documento normativo que aplica a: Directores de plantel, Alumnos, Padres de familia, Enlace académico

#### **3. POLITICAS DE OPERACIÓN**

La Subsecretaría de Educación Media Superior (SEMS), a través de la Coordinación de Becas de la Subsecretaría de Educación Media Superior (CBSEMS), convoca a los/las estudiantes inscritos/as en instituciones del Sistema Educativo Nacional en el Bachillerato Escolarizado o en una Preparatoria Federal por Cooperación (PREFECO), a solicitar una beca

#### **4. TERMINOS Y DEFINICIONES**

**AUTORIDADES EDUCATIVAS:** La Subsecretaría de Educación Media Superior (SEMS), a través de la Coordinación de Becas de la Subsecretaría de Educación Media Superior (CBSEMS).

**DIRECCIÓN ACADÉMICA**: Al Departamento de Dirección Académica del COBAC.

PLANTEL: Planteles de Educación Media Superior modalidad escolarizada

#### **5. RESPONSABLES Y AUTORIDAD**

**Director del Plantel**: Difunde convocatorias

**Enlace académico**: Da seguimiento correspondiente aunado al alumno **Director Académico**: Control y Seguimiento **Alumnos**: Solicitantes

### **6. DESCRIPCIÓN**

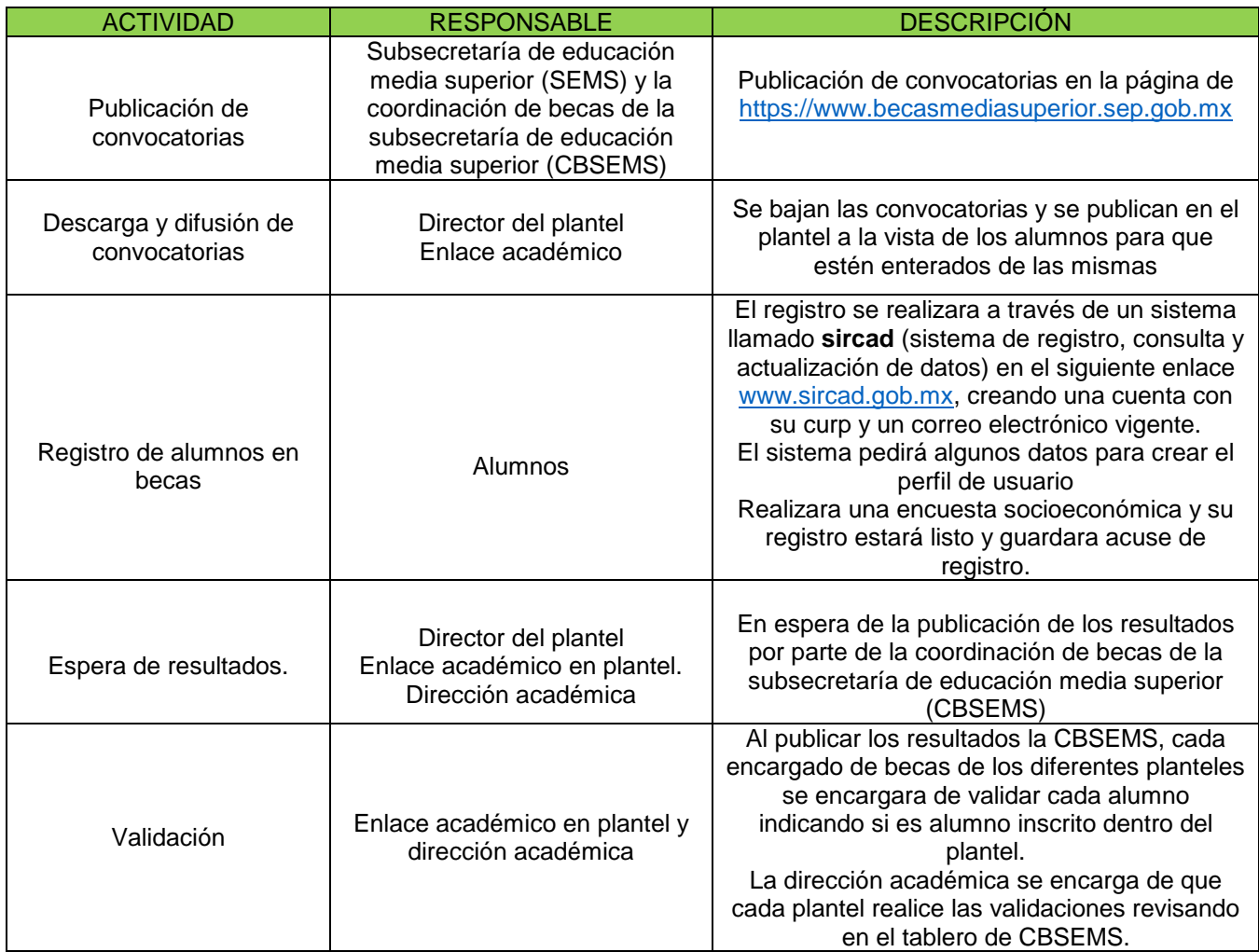